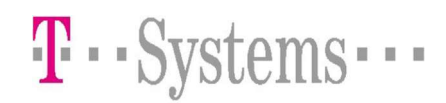

# 1 Organisatorisches

- Zuerst muß eine Anmeldung beim vdek erfolgen. T-Systems International GmbH wird anschließend vom vdek beauftragt, den Kontakt mit Ihnen aufzunehmen und die DFÜ-Verbindung einzurichten.
- Um eine ordnungsgemäße Kommunikationsanbindung an die T-Systems International GmbH DAV gewährleisten zu können, bitten wir Sie die Datenblätter sorgfältig auszufüllen und an die unten genannte Adresse (bzw. Fax-Nr./E-Mail ) dem EDI-Customer Support zurückzusenden. Nur vollständig ausgefüllte Datenblätter werden verarbeitet.
- Unser EDI-Customer Support wird Ihnen dann ein Paßwort zuweisen.
- Die Testdatenübermittlung zu den Kassen kann beginnen. Bitte klären Sie mit den Kassen das weitere Vorgehen ab.

## 1.1 Allgemeingültige Konventionen

Nachfolgende Ausführungen betreffen den DFÜ-Datenaustausch zwischen Leistungserbringern und der T-Systems International GmbH DAV im Auftrag der Krankenkassen des vdek und der DALE.

Dabei können in einer OFTP-Session mehrere Dateien ausgetauscht werden.

Grundsätzlich werden bei Arbeitgeberdaten zwei Formen der Datenübergabe unterschieden.

- Nutzdaten *ohne Auftragssatz* (wird hier nicht beschrieben)
- Nutzdaten mit Auftragssatz

## 1.2 Nutzdaten mit Auftragssatz

Insbesondere wichtig für verschlüsselte Nutzdaten !

Beim Datentransfer mit der DAV wird pro Nutzdatei immer zusätzlich eine Auftragssatzdatei übermittelt, d.h. es werden zwei Dateien (als zusammengehöriges Dateienpaar) übertragen:

1. Datei mit Auftragssatz im ASCII-Zeichensatz wird zuerst übertragen

Datei mit Nutzdaten wird als zweites übertragen und transparent durch die DAV zum Empfänger weitergeleitet.

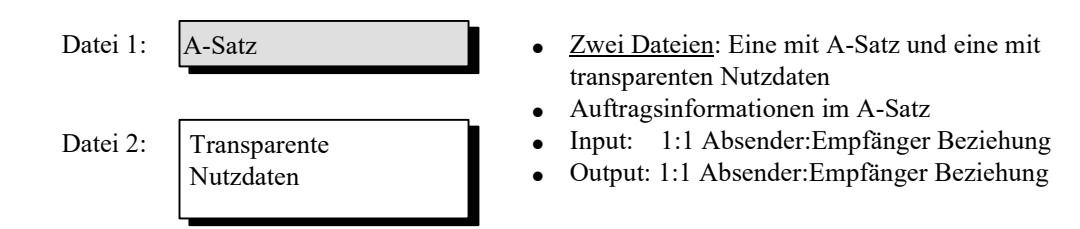

## 1.3 Routinginformationen

In der hier beschriebenen Variante "mit Auftragssatz" sollten nachfolgende im OFTP-Standard enthaltene Routinginformationen verwendet werden. Es werden die SFID-Parameter erläutert, die für das Routing benutzt werden:

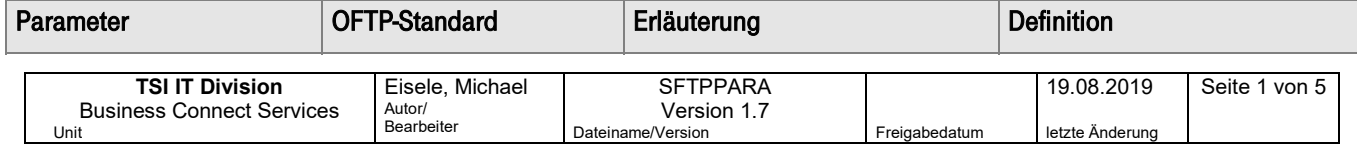

## SecureFTP-Datenservice T-Systems Datenannahme und –verteilstelle (DAV)

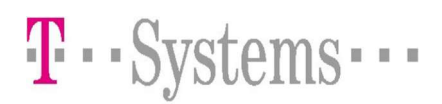

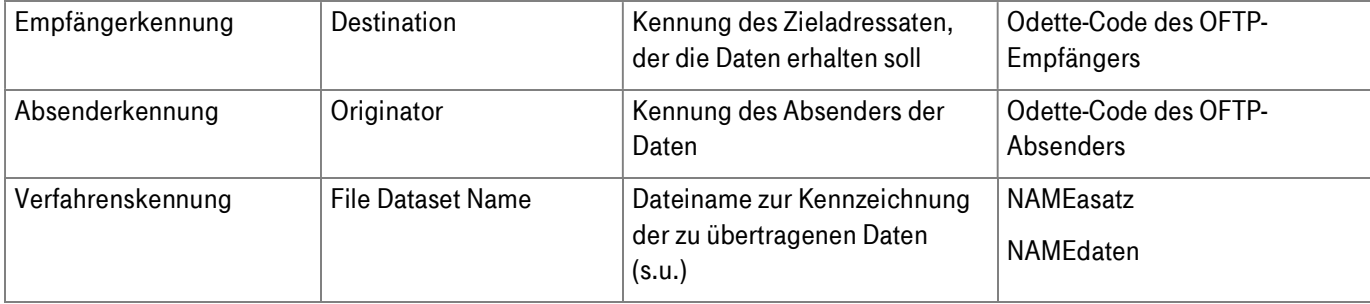

#### 1.3.1 Dateinamenskonvention

Der Dateiname zur Kennzeichnung bzw. Identifikation von Nutzdaten und Auftragssatz setzt sich folgendermaßen zusammen :

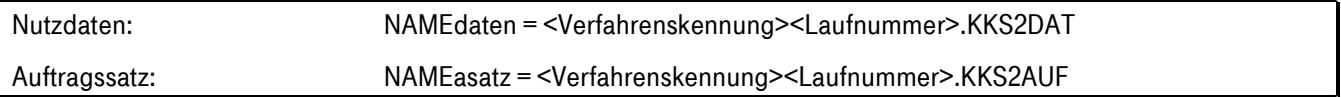

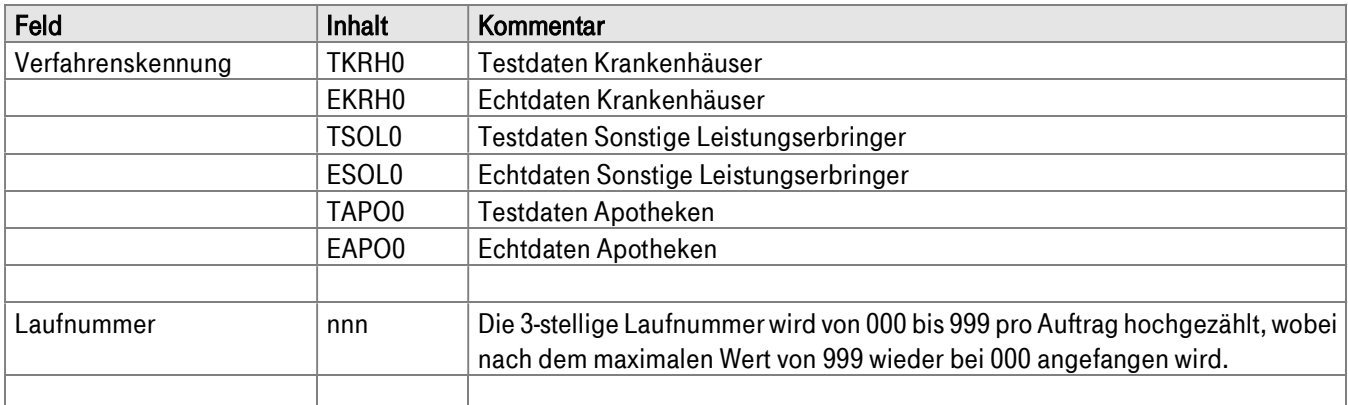

#### 1.3.2 Beispiele:

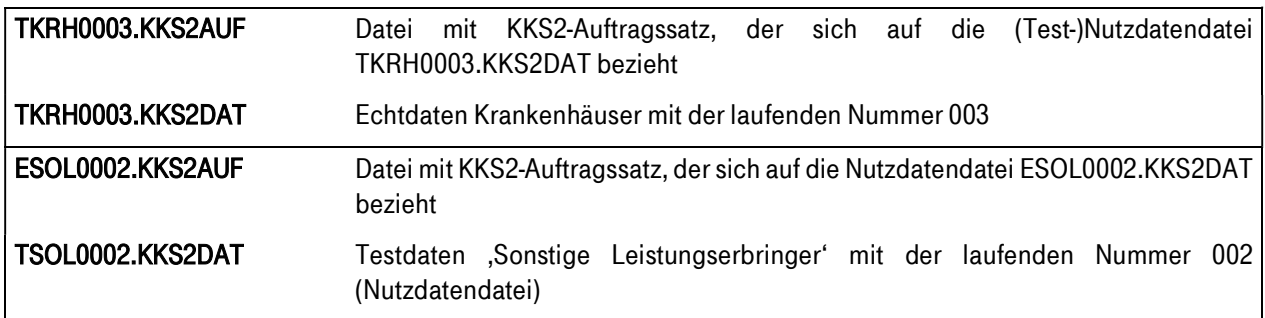

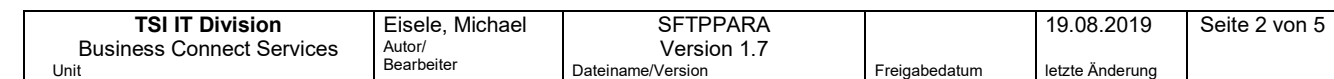

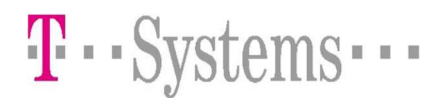

## 1.4 Informationen zur Datenannahme von Leistungserbringerdaten

#### 1.4.1 Teilprojekt 1 (§298 SGB-V)

T-Systems International GmbH nimmt Daten von Kassenärztlichen Vereinigungen für die Verbandskassen des vdek an.

#### 1.4.2 Teilprojekt 3 (§300 SGB-V)

T-Systems International GmbH nimmt Daten von Apotheken für die Verbandskassen des vdek und die Bundesknappschaft an.

#### 1.4.3 Teilprojekt 4a (§301 SGB-V)

T-Systems International GmbH nimmt Daten an für folgende Kassen/Verbände:

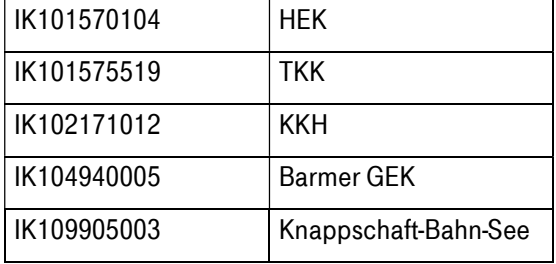

Adressiert werden darf nur die o.g. Haupt- bzw. Kopfstelle der jeweiligen Kasse.

Daten, die statt dessen an die IK der T-Systems International GmbH (IK109989162) oder an eine andere,

oben nicht aufgeführte IK gesendet wurden, werden als fehlerhaft zurückgewiesen.

#### 1.4.4 Teilprojekt 5 (§302 SGB-V)

Bitte beachten Sie, daß keinerlei Belege und rechnungsbegleitenden Unterlagen von T-Systems International GmbH angenommen werden. T-Systems International GmbH nimmt Daten an für folgende Kassen/Verbände:

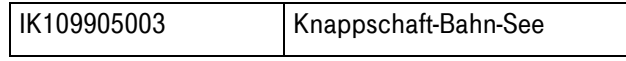

Adressiert werden darf nur die o.g. Haupt- bzw. Kopfstelle der jeweiligen Kasse.

Daten, die statt dessen an die IK der T-Systems International GmbH (IK109989162) oder an eine andere,

oben nicht aufgeführte IK gesendet wurden, werden als fehlerhaft zurückgewiesen.

# 2 Formblatt 1:

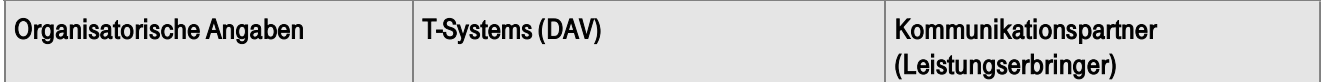

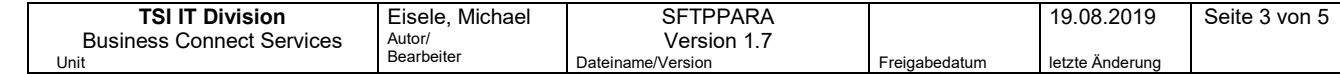

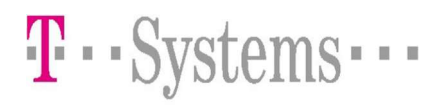

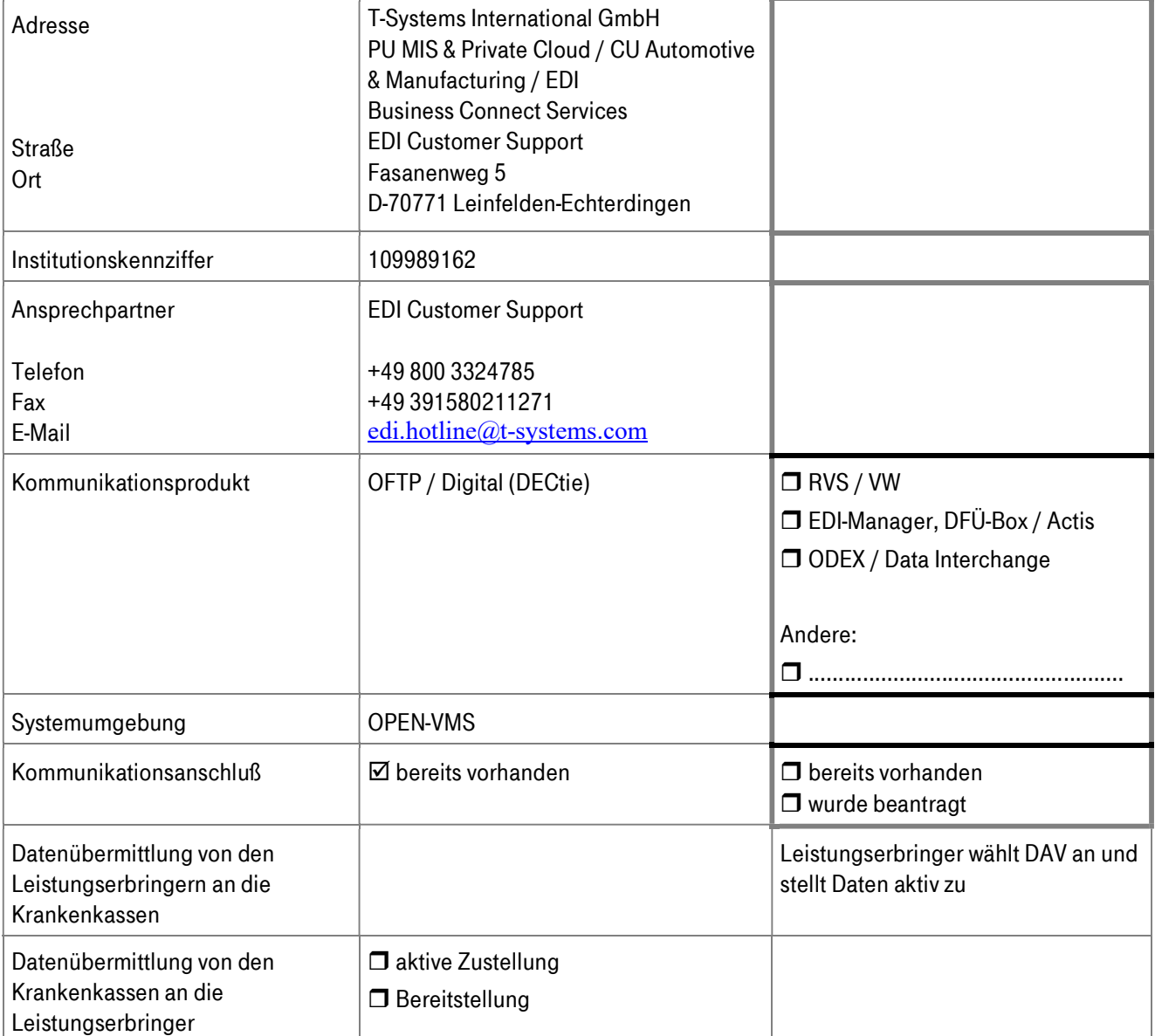

# 3 Formblatt 2: Angaben für die Kommunikation (Regelbetrieb)

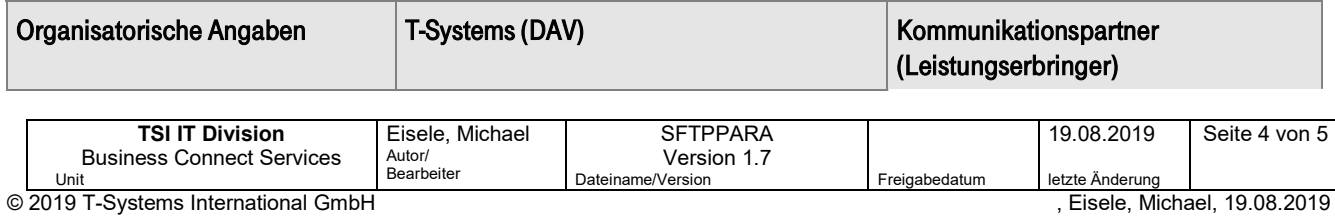

### SecureFTP-Datenservice T-Systems Datenannahme und –verteilstelle (DAV)

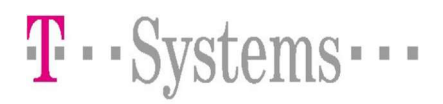

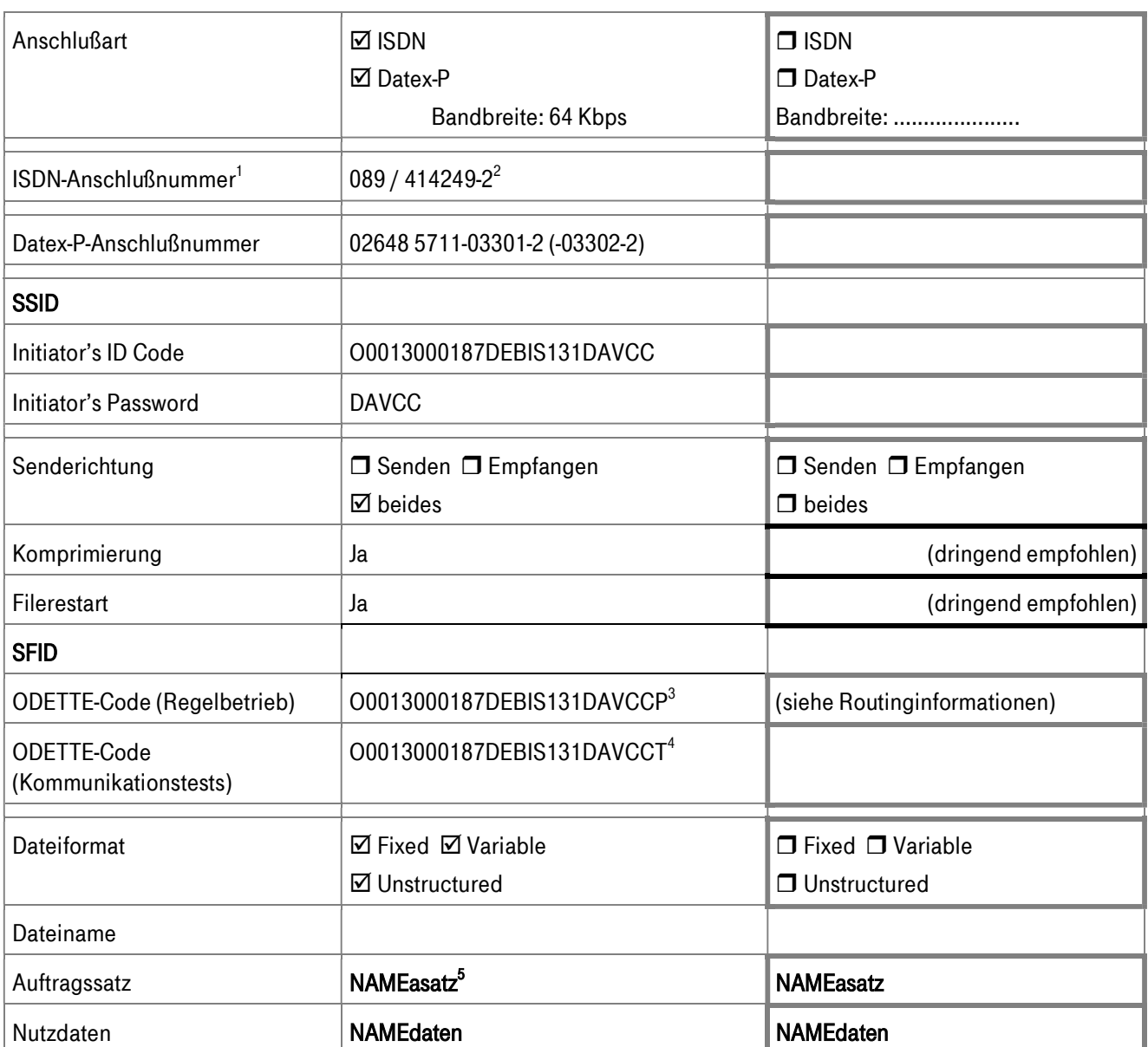

-

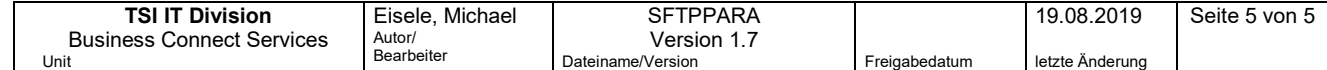

<sup>&</sup>lt;sup>1</sup> die bisherige Rufnummer (0711 / 3365239-2) ist bis Ende Januar 2015 gültig, die neue ab sofort (14.10.2014). Entweder beide Rufnummern oder nur die primäre Rufnummer soll hinterlegt werden.

 $^2$  Bei Anwahl durch T-Systems International GmbH wird eine andere Nummer verwendet. Bitte sprechen Sie uns darauf an, falls Sie eine Rufnummernprüfung durchführen

<sup>3</sup>Absenderkennung T-Systems International GmbH

<sup>4</sup>Absender- und Empfängerkennung T-Systems International GmbH

<sup>5</sup> s. Seite 2 Verfahrenskennung